# The use of EtherCAT with EPICS at Diamond

Ronaldo Mercado 22/10/2014

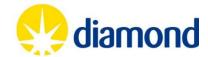

#### **Contents**

- EtherCAT
- Diamond setup
  - Hardware
  - EPICS driver
- Recent work and work in-progress
  - Screenshots from actual setup

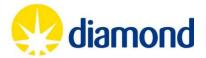

#### EtherCAT

• Why EtherCAT?

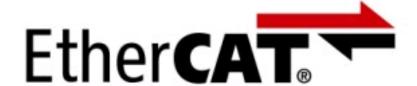

- How does it work?
  - EtherCAT master startup of LRW cycle

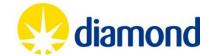

## Why EtherCAT?

- Open protocol, uses standard Ethernet hardware
- Uses standard Ethernet cable and connectors. Can use standard switches and routers. DLS uses separate cabling fieldbus.
- Available Linux open source master.
- Faster than most other fieldbuses.

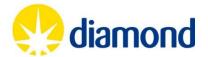

#### EtherCAT frame structure

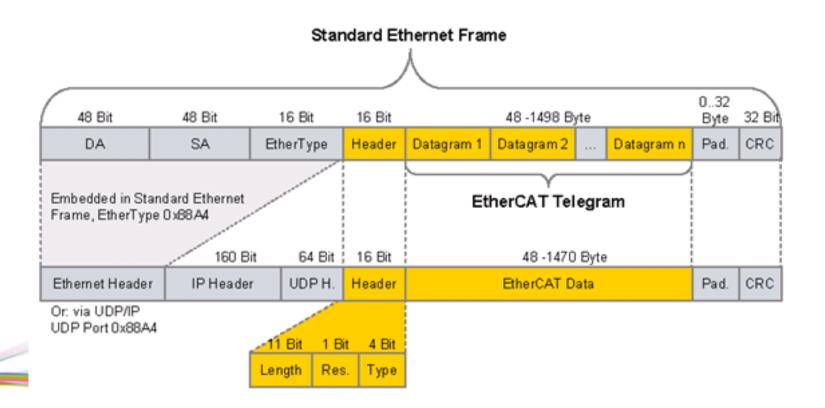

• IEC 61138 (Type 12)

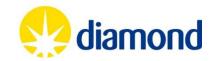

## EtherCAT: Principle of operation

- Master slave communications with a periodic scan cycle
- All operations in hardware, using an FPGA or an ASIC
- Global addressing
- •Messages processed on the fly. One pass on the way out and on return – used for distributed clocks timing..

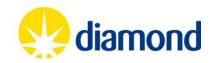

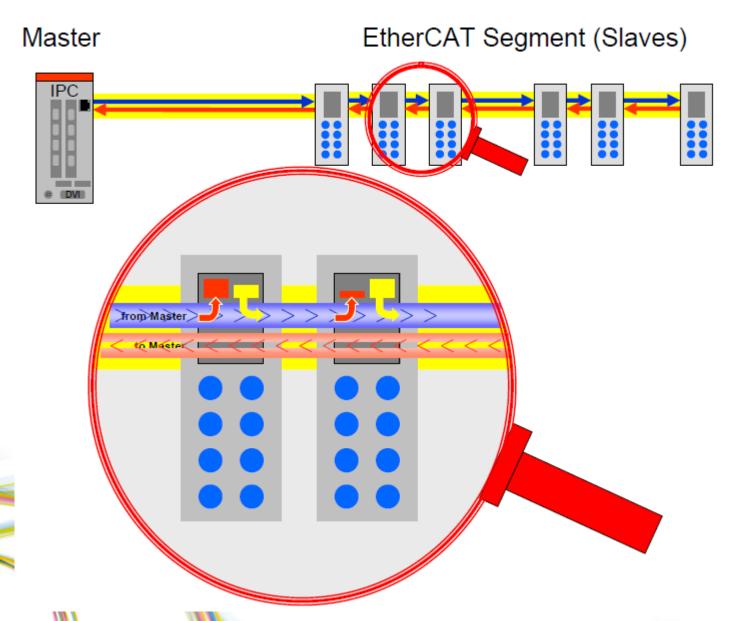

Picture by EtherCAT Technology Group EPICS Collaboration Meeting, CEA, Saclay, Oct 2014

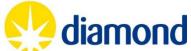

## Master startup

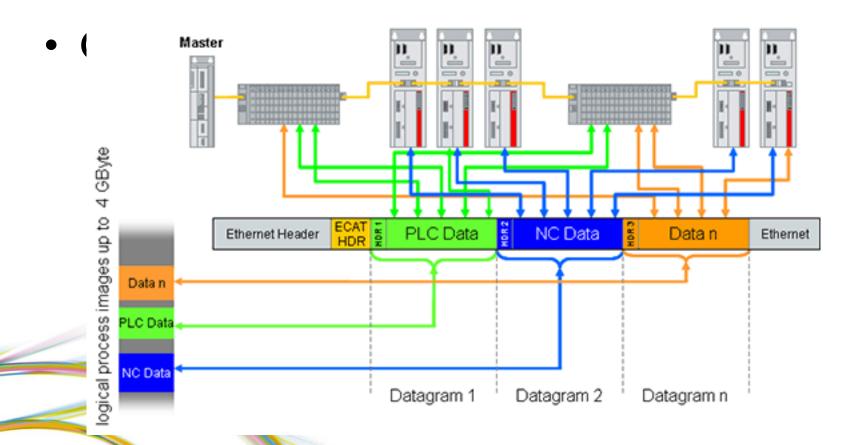

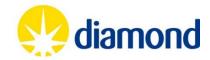

#### **Contents**

- EtherCAT
- Diamond setup
  - Hardware
  - EPICS driver
- Recent work and work in-progress
  - Screenshots from actual setup

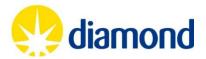

#### **Experimental Remote I/O**

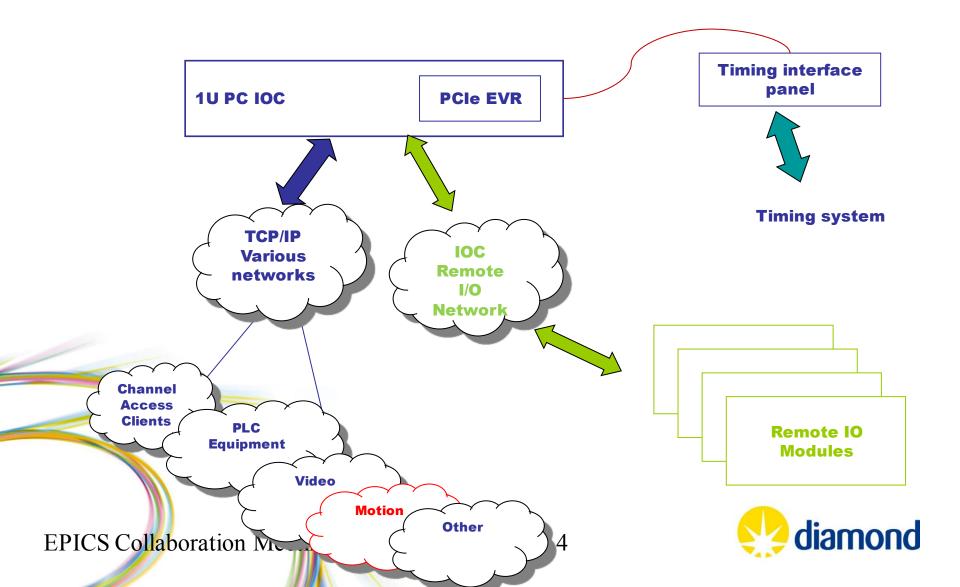

#### Hardware: Master and slaves

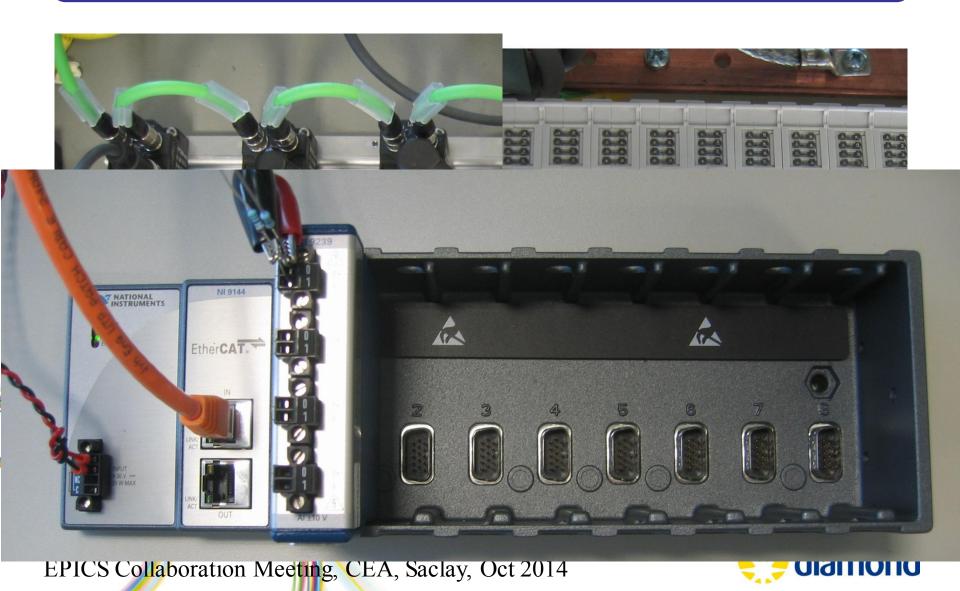

#### View at the back of a server

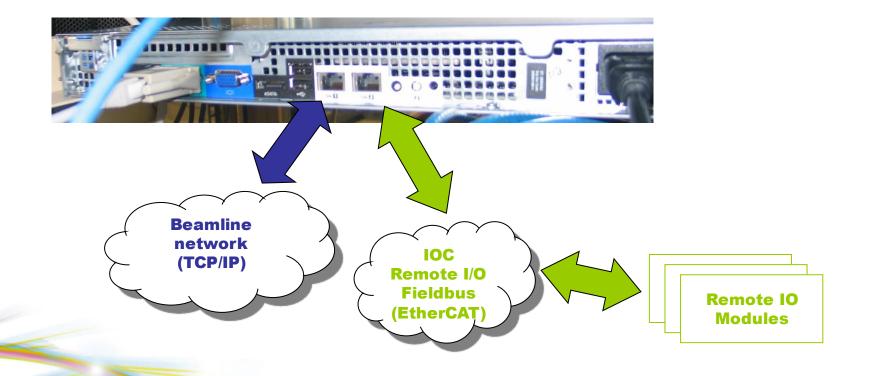

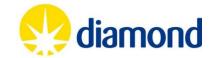

#### View at the back of a Front End server

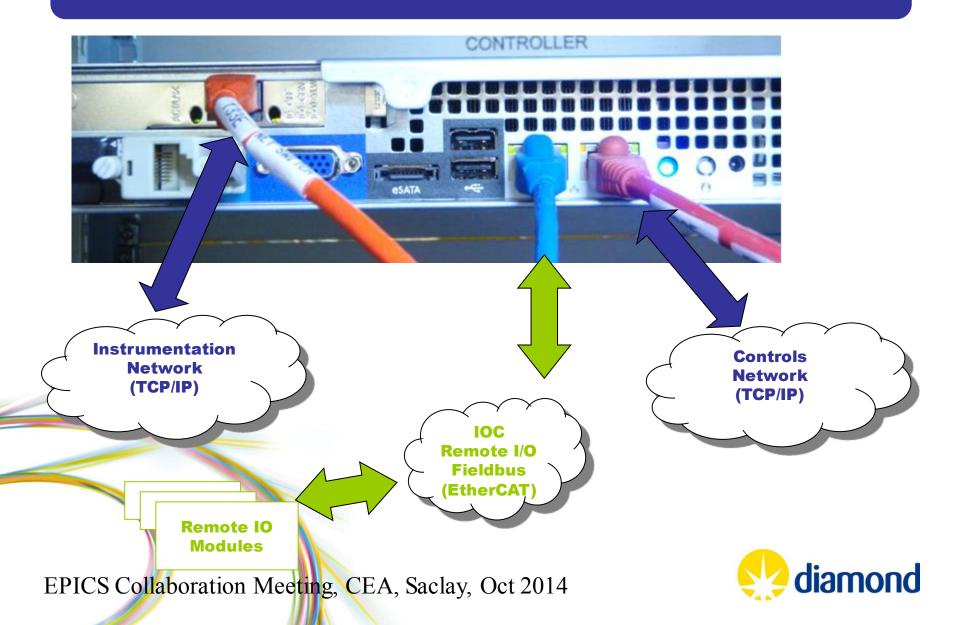

#### **Contents**

- EtherCAT
- Diamond setup
  - Hardware
  - EPICS driver
- Recent work and work in-progress
  - Screenshots from actual setup

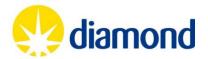

## EtherCAT Scanner (Master)

- EtherLab Master
  - www.etherlab.org
  - Open source, GPLv2
  - Realtime Linux (RTAI, Preempt\_RT and others)
  - Part of Etherlab, marketed by IgH (Germany)

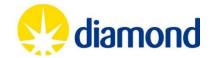

```
[local@bl23i-di-rserv-01 ~]$ ethercat slave
                   0:0
                                + EK1100 EtherCAT-Koppler (2A E-Bus)
                   0:1
                         0P
                                   EK1122 2-Port EtherCAT-Abzweig
                   0:2
                                   EK1100 EtherCAT-Koppler (2A E-Bus)
                         0P
    Ethe
                   0:3
                          0P
                                   EL3104 4K. Ana. Eingang +/-10V Diff.
                         0P
                                   EL3104 4K. Ana. Eingang +/-10V Diff.
                    0:4
                   0:5
                          0P
                                   EL3104 4K. Ana. Eingang +/-10V Diff.
                   0:6
                         0P
                                   EL3104 4K. Ana. Eingang +/-10V Diff.
                         0P
                                   EL3104 4K. Ana. Eingang +/-10V Diff.
                   0:8
                         0P
                                   EL3104 4K. Ana. Eingang +/-10V Diff.
                   0:9
                                   EL2624 4K. Relais Ausgang, Schlie@er (125V AC / 30V DC)
                          0P
      Kerr<sup>10</sup>
                   0:10
                                   EL1014 4K. Dig. Eingang 24V, 100s
                   0:11
                                   NI 9144
                   0:12
                                   EK1100 EtherCAT-Koppler (2A E-Bus)
                         0P
                   0:13
                                   EL3104 4K. Ana. Eingang +/-10V Diff.
                   0:14
                                   EL3124 4K. Ana. Eingang 4-20mA Diff.
                                   EL4134 4K. Ana. Ausgang -10/+10V. 16bit
                   0:15
                   0:16
                                   EL1014 4K. Dig. Eingang 24V, 10$s
                   0:17 OP
                                   EK1122 2-Port EtherCAT-Abzweig
      Gen
                   0:18
                                   EK1100 EtherCAT-Koppler (2A E-Bus)
                   0:19 OP
                                   EL9512 Netzteilklemme 12V
                   0:20 OP
                                   EL3104 4K. Ana. Eingang +/-10V Diff.
                   0:21
                                   EL3104 4K. Ana. Eingang +/-10V Diff.
                   0:22
                                   EL2024-0010 4K. Dig. Ausgang 12V, 2A
                   0:23 OP
                                   EL2024-0010 4K. Dig. Ausgang 12V, 2A
                   0:24 OP
                                   EL2024-0010 4K. Dig. Ausgang 12V, 2A
      Scan
                   0:25
                                   EL2024-0010 4K. Dig. Ausgang 12V, 2A
                   0:26
                                   NI 9144
                   0:27 OP
                                   EK1122 2-Port EtherCAT-Abzweig
                   0:28
                                   EK1100 EtherCAT-Koppler (2A E-Bus)
                   0:29 OP
                                   EL9512 Netzteilklemme 12V
                   0:30
                         0P
                                   EL3104 4K. Ana. Eingang +/-10V Diff.
                   0:31
                                   EL3104 4K. Ana. Eingang +/-10V Diff.
         on^{\frac{31}{32}}
                   0:32
                                   EL2024-0010 4K. Dig. Ausgang 12V, 2A
                   0:33
                         0P
                                   EL2024-0010 4K. Dig. Ausgang 12V, 2A
                   0:34
                         0P
                                   EL2024-0010 4K. Dig. Ausgang 12V, 2A
                   0:35
                         0P
                                   EL2024-0010 4K. Dig. Ausgang 12V, 2A
                   0:36
                         0P
                                   NI 9144
                                   EP4374-0002 2K. Ana. Eingang +/-10V, 0-10V, 0/4-20mA konfigurie
                   0:37
                         PRE0P
EPICS Collat
                   0:38
                         0P
                                   EK1122 2-Port EtherCAT-Abzweig
                   0:39
                                   EK1100 EtherCAT-Koppler (2A E-Bus)
                   0:40
                                   EL3202-0010 2K. Ana. Eingang PT100 (RTD), hochgenau
                                    FLOOD AND AND Finance DT100 (DTD) backgood
```

nd

#### Diamond EtherCAT Driver

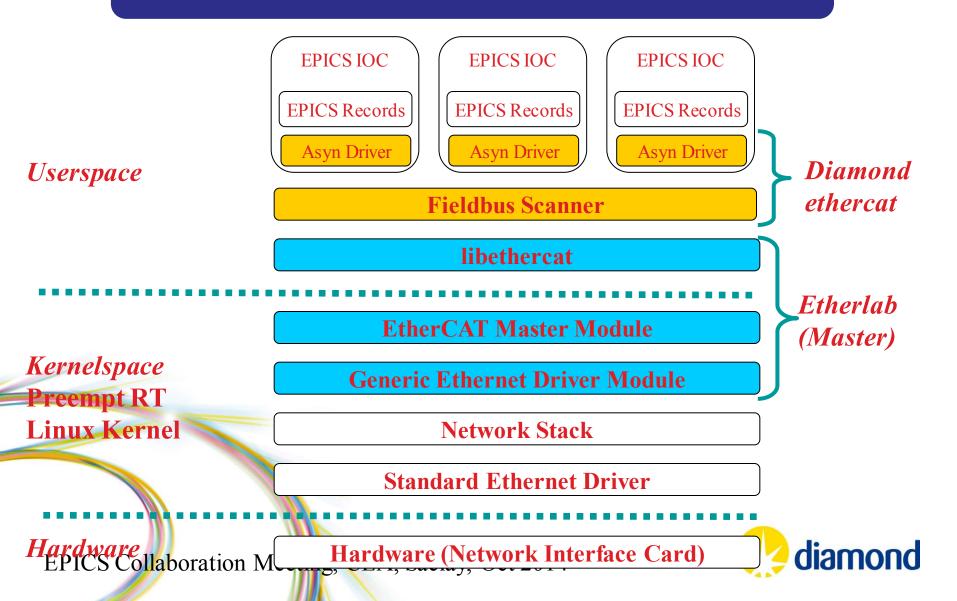

## Diamond EtherCAT Driver

- EtherCAT integrated into EPICS. Uses
  - PREEMPT RT Linux
  - Etherlab Ethercat Master for Linux
  - Asyn
- Scanner broadcast bus data to several Soft IOCs for segregation of areas. Automatic Asyn port creation
  - One port per slave
  - One port for master status

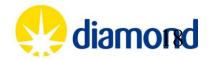

## Recent work and work in progress

- PDO assignments
- SDO read/write
- Worst Case Response Time patch
- Interfacing to Beckhoff Embedded PC CX9020

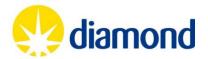

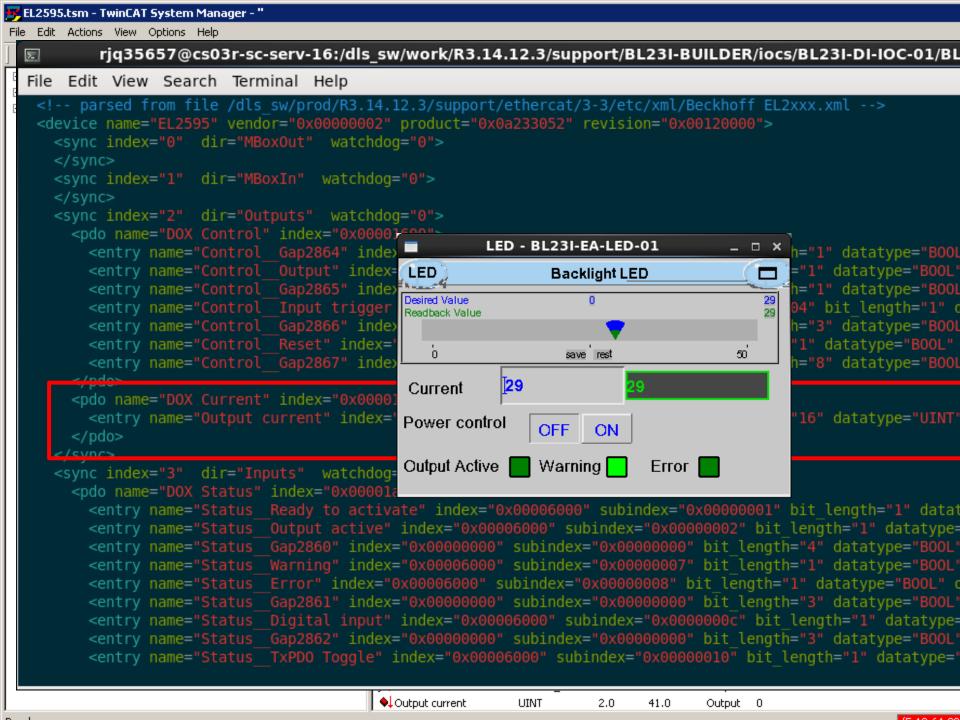

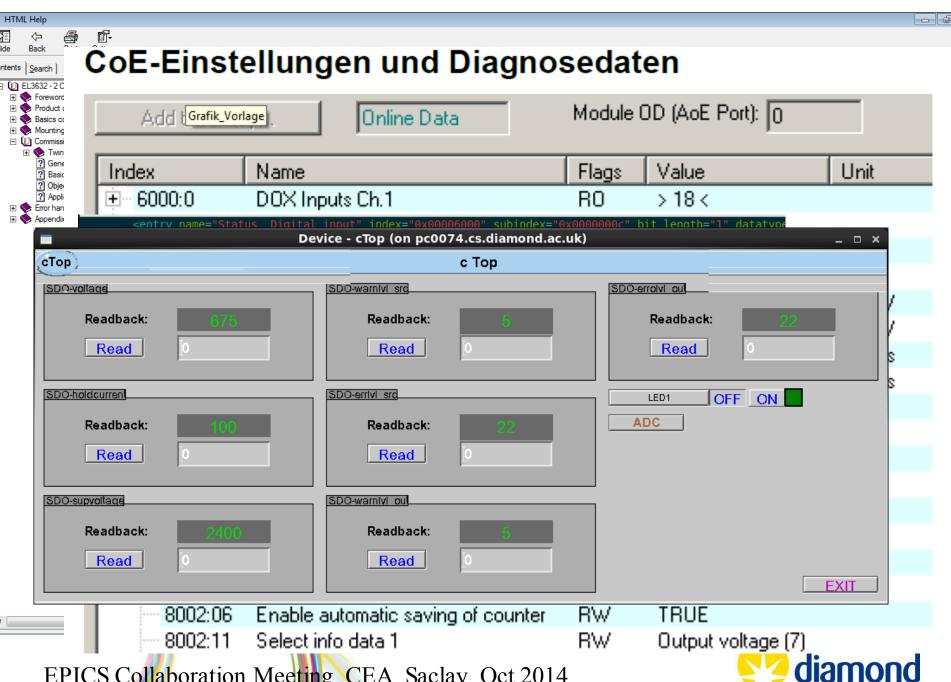

## Worst Case Response Time

• Reduce WCRT from 3 to 2 (Damien Lynch, ANSTO)

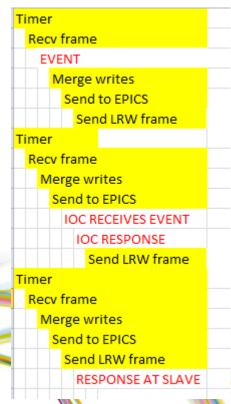

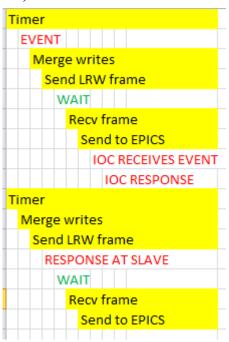

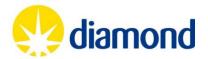

## Interfacing to CX9020

- Work by Damien Lynch at ANSTO
- Adds Float64 data type

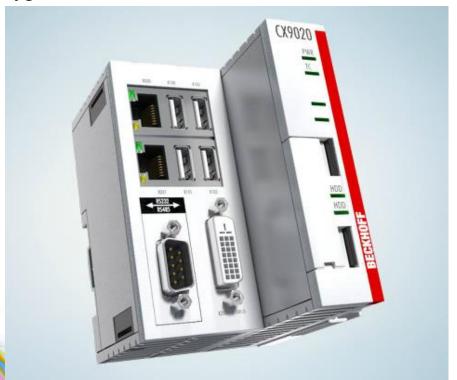

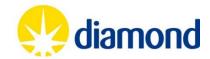

## Thank you for listening!

http://controls.diamond.ac.uk/downloads/support/ethercat/

Thanks to:

James Rowland

Linda Pratt

Peter Leicester

Tom Cobb

Ian Gillingham

Andy Foster

Damien Lynch (Ansto)

Kevin Wilkinson

Armin Wagner

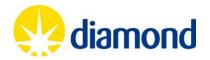